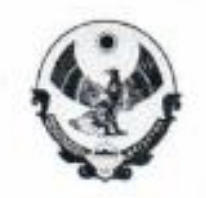

### РЕСПУБЛИКА ДАГЕСТАН

# МКОУ «ЛЕНИНАУЛЬСКАЯ СРЕДНЯЯ ОБЩЕОБРАЗОВАТЕЛЬНАЯ ШКОЛА №2 ИМЕНИ ГЕРОЯ РОССИЙСКОЙ ФЕДЕРАЦИИ ЮРИЯ САЛИМХАНОВА» Село Ленинаул Казбековского района РД

368155 Казбековский район, с. Ленинаул, e-mail - leninaul2school@mail.ru, сайт писолы https://s2lnn.siteobr.ru/

Принята на заседании педагогического совета Протокол № А от « 31 » 08 2021 года

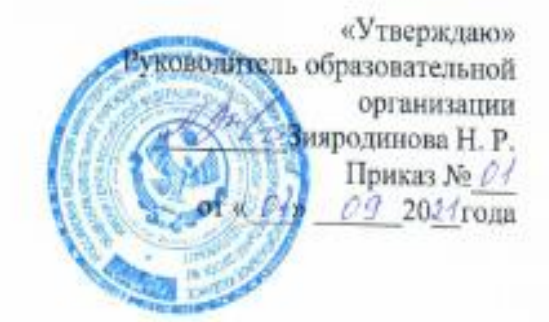

#### ДОПОЛНИТЕЛЬНАЯ ОБЩЕРАЗВИВАЮЩАЯ ПРОГРАММА

# «Юные робототехники»

Направленность: техническая Уровень программы: ознакомительно-базовый Возраст учащихся: 7 -10 лет Срок реализации: 3 месяца (72 часа)

> Автор - составитель: Омарова Халимат Гамзатовна, педагог дополнительного образования, учитель родного языка

 $2021r$ 

#### **Введение**

За последние годы успехи в робототехнике и автоматизированных системах изменили личную и деловую сферы нашей жизни. Сегодня промышленные, обслуживающие и домашние роботы широко используются на благо экономик ведущих мировых держав: выполняют работы более дёшево, с большей точностью и надёжностью, чем люди, используются на вредных для здоровья и опасных для жизни производствах. Роботы широко используются в транспорте, в исследованиях Земли и космоса, в хирургии, в военной промышленности, при проведении лабораторных исследований, в сфере безопасности, в массовом производстве промышленных товаров и товаров народного потребления. Роботы играют всё более важную роль в жизни, служа людям и выполняя каждодневные задачи. Интенсивная экспансия искусственных помощников в нашу повседневную жизнь требует, чтобы пользователи обладали современными знаниями в области управления роботами, что позволит быстро развивать новые, умные, безопасные и более продвинутые автоматизированные и роботизированные системы.

#### **Раздел 1. «Пояснительная записка»**

Данная программа является научно-технической направленности, т.к. во времена робототехники и компьютеризации, ребенка необходимо учить решать задачи с помощью автоматов, которые он сам может спроектировать, защищать свое решение и воплотить его в реальной модели, т.е. непосредственно сконструировать и запрограммировать. Эффективности данной программы будет способствовать сетевой формат взаимодействия организации дополнительного образования с индивидуальным предпринимателем.

*Уровень программы* – ознакомительно – базовый. Группы имеют постоянный состав численностью 10 человек. Возраст учащихся с 7 до 10 лет. Набор детей – свободный, без предъявления требований к знаниям и умениям в области программирования и проектирования.

*Режим работы* - программа рассчитана на 3 месяца - 72 часа (занятия проходят три раза в неделю по 2 часа). В течении учебного процесса предусматривается два практических блока на базе партнера с использованием материально-технической базы и его оборудования.

*Новизна программы* заключена в том, что в процесс обучения включена проектная деятельность с использованием компьютерных технологий и сетевого формата.

*Актуальность* развития этой темы заключается в том, что в настоящий момент в России развиваются нанотехнологии, электроника, механика и программирование. Т.е. созревает благодатная почва для развития компьютерных технологий и робототехники. Успехи страны в XXI веке будут определять не природные ресурсы, а уровень интеллектуального потенциала, который определяется уровнем самых передовых на сегодняшний день технологий. Уникальность образовательной робототехники заключается в возможности объединить конструирование и программирование в одном курсе, а также использование сетевой формы взаимодействия, что способствует интегрированию преподавания информатики, математики, физики, черчения, естественных наук с развитием инженерного мышления, через техническое творчество. Техническое творчество — мощный инструмент синтеза знаний, закладывающий прочные основы системного мышления. Таким образом, инженерное творчество и лабораторные исследования — многогранная деятельность, которая должна стать составной частью повседневной жизни каждого обучающегося.

*Педагогическая целесообразность* этой программы заключается в том, что она является целостной и непрерывной в течении всего процесса обучения, и позволяет школьнику шаг за шагом раскрывать в себе творческие возможности и самореализоваться в современном мире. В процессе конструирования и программирования дети получат дополнительное образование в области физики, механики, электроники и информатики.

*Цель программы* – обучение учащихся основам робототехники, программирования. Развитие творческих способностей в процессе конструирования и проектирования.

Для достижения поставленной цели необходимо решить следующие *задачи***:**

#### **1. Образовательные:**

- дать первоначальные знания о конструкции робототехнических устройств;
- научить приемам сборки и программирования робототехнических устройств;
- сформировать общенаучные и технологические навыки конструирования и проектирования;
- ознакомить с правилами безопасной работы с инструментами
- **2. Развивающие:**
- развитие творческой инициативы и самостоятельность;
- развитие психофизиологических качеств учеников: память, внимание, способность логически мыслить, анализировать, концентрировать внимание на главном;
- развитие умения излагать мысли в четкой логической последовательности, отстаивать свою точку зрения, анализировать ситуацию и самостоятельно находить ответы на вопросы путем логических рассуждений.
- использование сетевого взаимодействия при организации практических и итоговых занятий

#### **3. Воспитательные:**

- сформировать творческое отношение к выполняемой работе;
- воспитать умение работать в коллективе, эффективно распределять обязанности;
- воспитать трудолюбие, аккуратность, усидчивость, терпение, умение довести дело до конца, взаимопомощи при выполнении работы.

# *Планируемые результаты:*

#### **Учащиеся должны знать:**

- правила безопасной работы;
- конструктивные особенности различных моделей, сооружений и механизмов;
- компьютерную среду, включающую в себя графический язык программирования;
- виды подвижных и неподвижных соединений в конструкторе;
- конструктивные особенности различных роботов;
- порядок создания алгоритма программы, действия робототехнических средств;
- как использовать созданные программы;
- самостоятельно решать технические задачи в процессе конструирования роботов (планирование предстоящих действий, самоконтроль, применять полученные знания, приемы и опыт конструирования с использованием специальных элементов, и других объектов и т.д.);
- создавать реально действующие модели роботов при помощи специальных элементов по разработанной схеме, по собственному замыслу;
- создавать программы на компьютере для различных роботов;
- корректировать программы при необходимости.

### **Учащиеся должны уметь:**

- принимать или намечать учебную задачу, ее конечную цель.
- проводить сборку робототехнических средств;
- создавать программы для робототехнических средств;
- прогнозировать результаты работы;
- рационально выполнять задание;
- руководить работой группы или коллектива;
- представлять одну и ту же информацию различными способами.

# **Раздел 2. «Содержание программы»**

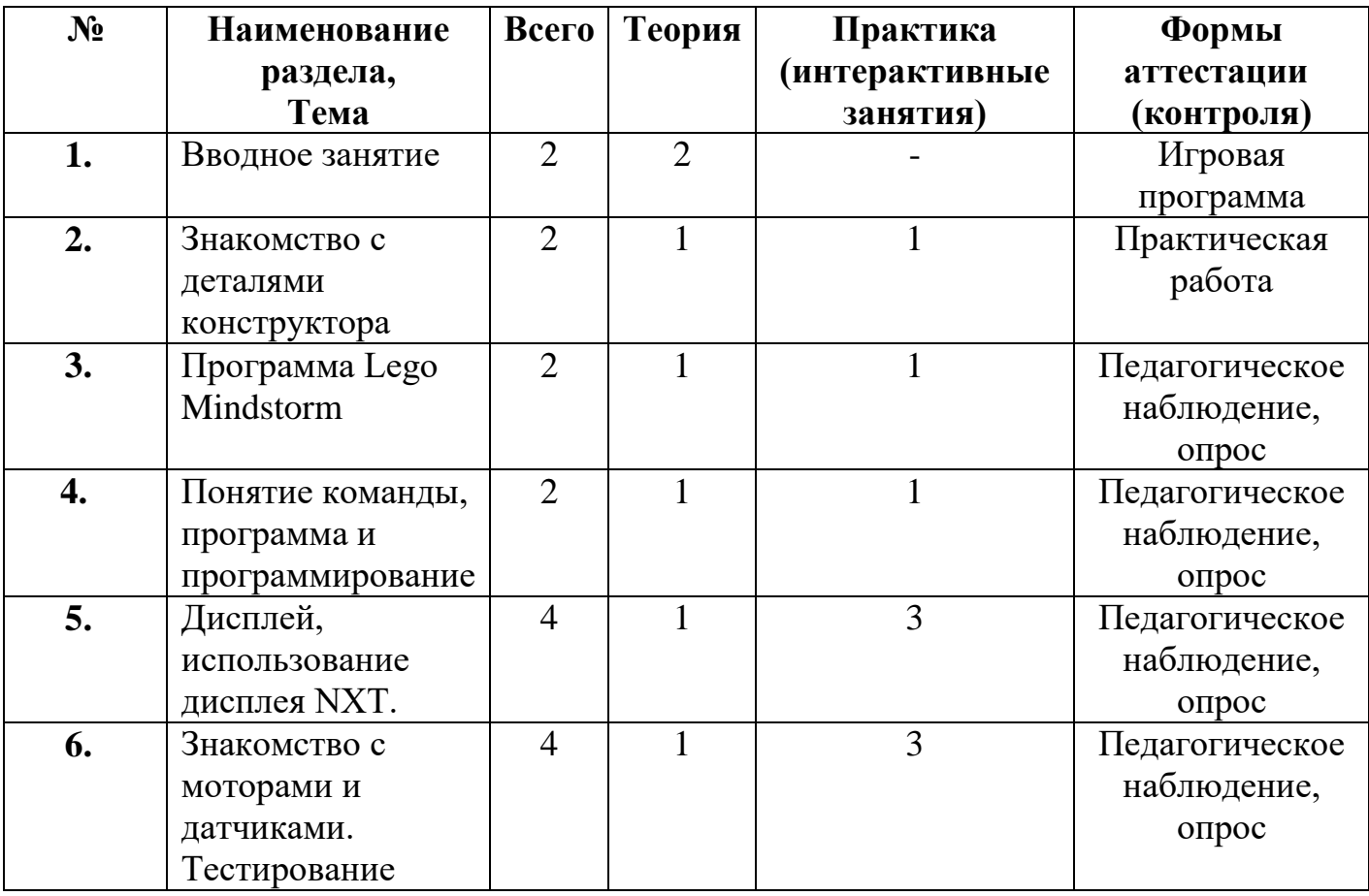

#### *Учебно – тематический план*

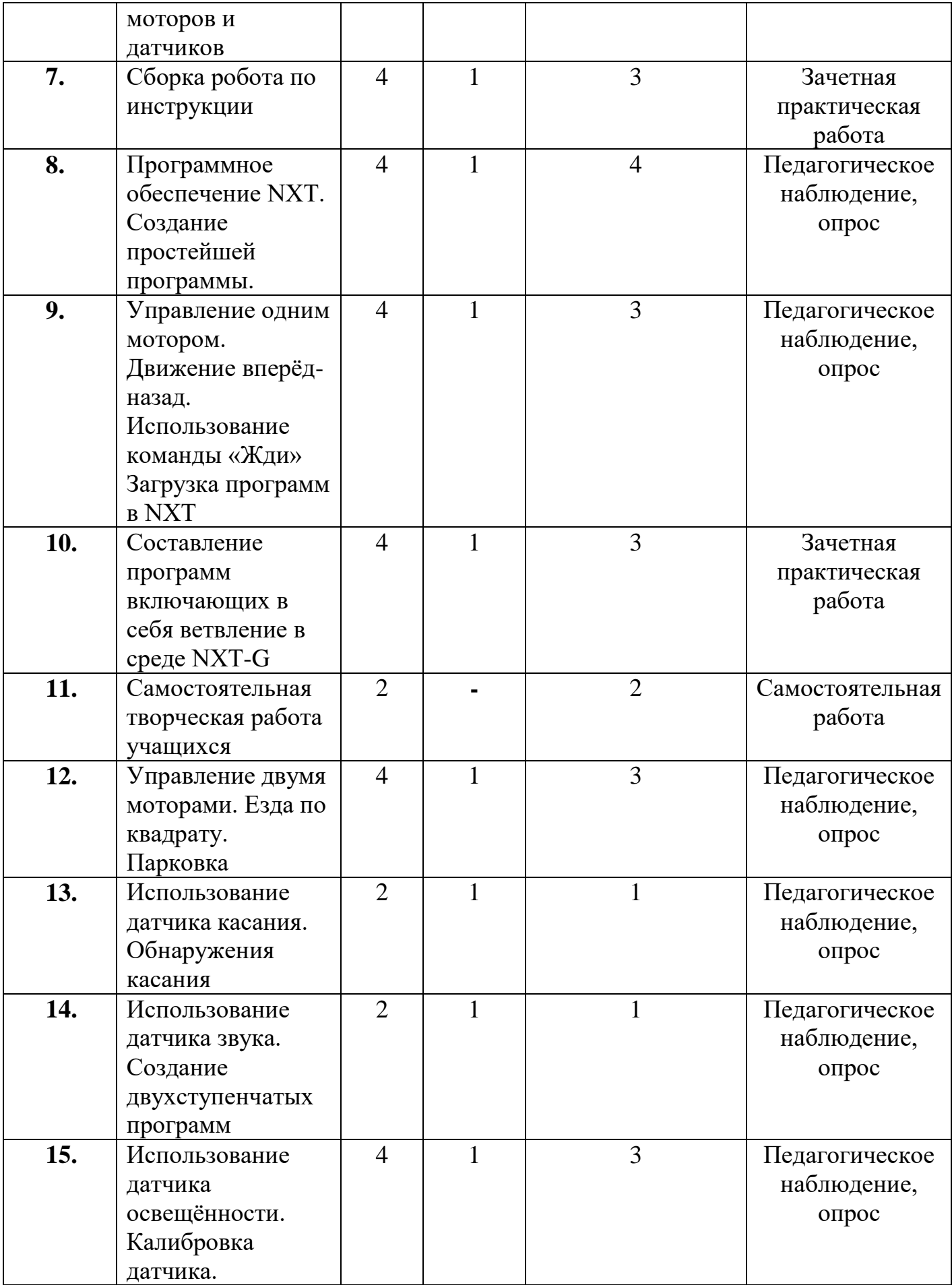

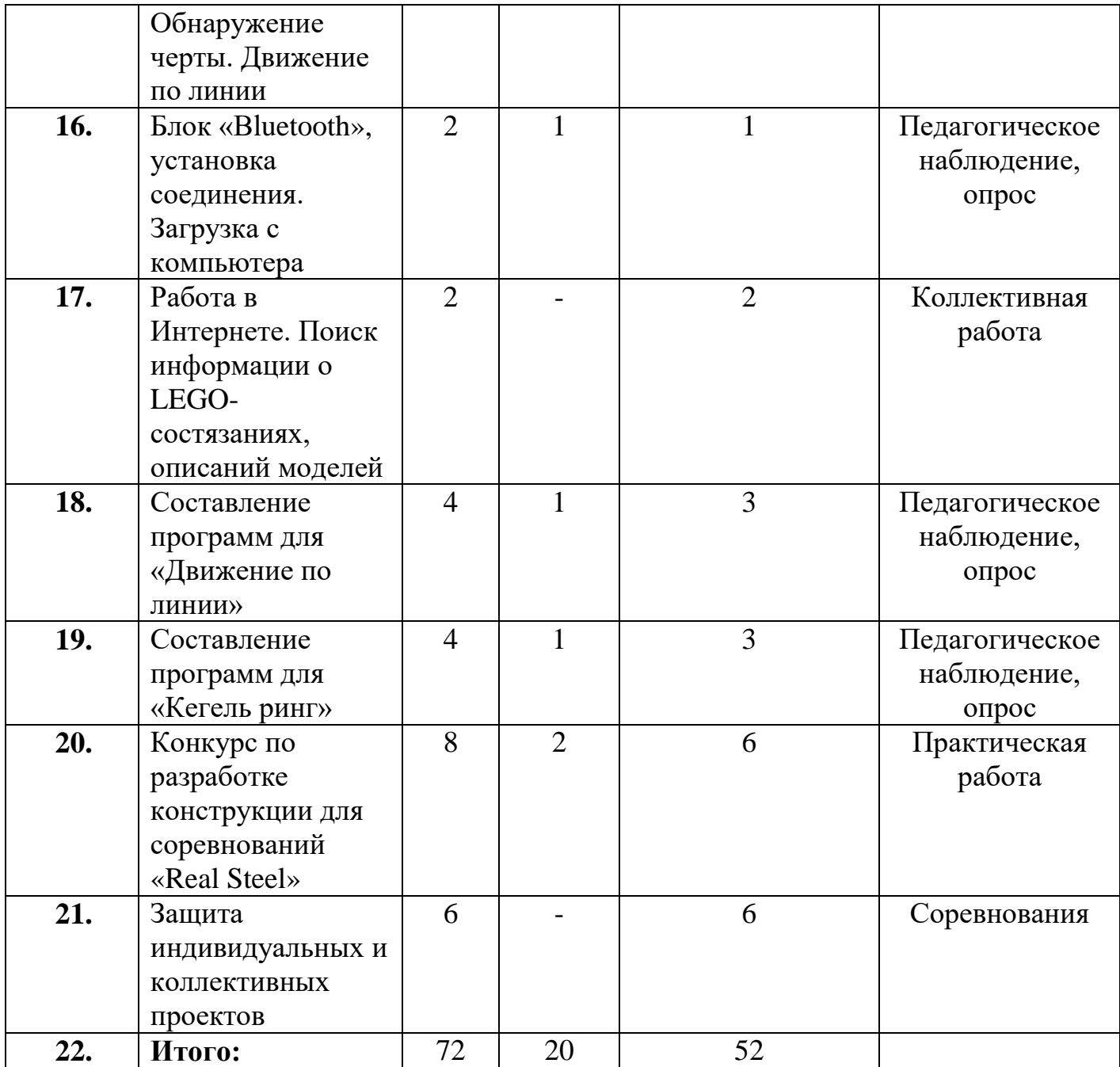

#### *Содержание учебного плана*

# **Тема 1. Вводное занятие (2часа)**

*Теория (2 ч.).* Правила техники безопасности. Рассказ о развитии робототехники в мировом сообществе и в частности в России в игровой форме. Показ видео роликов о роботах и роботостроении.

# **Тема 2. Знакомство с деталями конструктора (2часа)**

*Теория (1 ч.).* Основные названия и назначений деталей конструктора. Назначения и единицы измерения датчиков.

*Практика (1 ч.*). Ознакомление с микрокомпьютером NXT и его использование на практике.

# **Тема 3. Программа Lego Mindstorm (2часа)**

*Теория (1 ч.).* Знакомство с запуском программы, ее интерфейсом, команды и палитры инструментов.

*Практика (1 ч.*). Работа с программой и подключение NXT к компьютеру.

# **Тема 4. Понятие команды, программа и программирование (2часа)**

*Теория (1 ч.).* Визуальные языки программирования. Раздел программы, уровни сложности.

*Практика (1 ч.*). Знакомство с RCX. Передача и запуск программы. Окно инструментов. Изображение команд в программе и на схеме.

# **Тема 5. Дисплей, использование дисплея NXT (4часа)**

*Теория (1 ч.).* Общая характеристика дисплея NXT.

*Практика (3 ч.*). Использование дисплея NXT, создание анимации.

# **Тема 6. Знакомство с моторами и датчиками. Тестирование моторов и датчиков (4часа)**

*Теория (1 ч.).* Характеристика серводвигателя. Устройство и применение.

*Практика (3 ч.*). Устройство и применение датчиков освещенности, звука, касания, ультразвукового датчика. Тестирование моторов и датчиков.

# **Тема 7. Сборка робота по инструкции (4часа)**

*Теория (1 ч.).* Обучающие видеоуроки по сборке модели по технологическим картам.

*Практика (3 ч.*). Составление простой программы для модели, используя встроенные возможности NXT.

# **Тема 8. Программное обеспечение NXT. Создание простейшей программы (4часа)**

*Теория (1 ч.).* Обучающие видеоуроки по составлению программ.

*Практика (3 ч.*). Составление простых программ по линейным и псевдолинейным алгоритмам.

### **Тема 9. Управление одним мотором (4часа)**

*Теория (1 ч.).* Общая характеристика команды «Жди», наглядные видеоуроки ее использования.

*Практика (3 ч.*). Движение вперёд-назад. Использование команды «Жди». Загрузка программ в NXT.

# **Тема 10. Составление программ, включающих в себя ветвление в среде NXT-G (4часа)**

*Теория (1 ч.).* Отображение параметров настройки блока и ее характеристика.

*Практика (3 ч.*). Добавление блоков в блок «Переключатель». Настройка блока «Переключатель».

# **Тема 11. Самостоятельная творческая работа учащихся (2часа)**

*Практика (2 ч.*). Использование полученных знаний и создание собственного робота под наблюдением педагога.

# **Тема 12. Управление двумя моторами (4часа)**

*Теория (1 ч.).* Ознакомление с палитрой команд и окна диаграммы.

*Практика (3 ч.*). Использование палитры инструментов.

#### **Тема 13. Использование датчика касания (2часа)**

*Теория (1 ч.).* Характеристика датчиков касания и двухступенчатых программ.

*Практика (1 ч.*). Создание двухступенчатых программ. Сохранение и загрузка программ.

#### **Тема 14. Использование датчика звука (2часа)**

*Теория (1 ч.).* Характеристика датчиков звука и настройка концентратора данных блока «Звук».

*Практика (1 ч.*). Подача звуковых сигналов при касании.

### **Тема 15. Использование датчика освещённости (4часа)**

*Теория (1 ч.).* Общая характеристика датчиков освещенности и их использование.

*Практика (3 ч.*). Создание многоступенчатых программ.

#### **Тема 16. Блок «Bluetooth» (2часа)**

*Теория (1 ч.).* Общая характеристика блока «Bluetooth».

*Практика (1 ч.*). Включение/выключение. Установка и закрытие соединения.

# **Тема 17. Работа в интернете (2часа)**

*Практика (2 ч.).* Поиск информации о LEGO-состязаниях, описаний моделей.

#### **Тема 18. Составление программ для «Движение по линии» (4часа)**

*Теория (1 ч.).* Характеристика и способы её составления.

*Практика (3 ч.*). Составление программы и её испытание.

# **Тема 19. Составление программ для «Кегель ринг» (4часа)**

*Теория (1 ч.).* Общая характеристика программы и ее наглядное применение при помощи обучающих видеоуроков.

*Практика (3 ч.*). Создание программы и её испытание.

# **Тема 20. Разработка конструкции для соревнований «Real Steel» (8часов)**

*Теория (2 ч.).* Ознакомление с положением конкурса, его правилами и формами реализации. Повторение всего пройденного материала. Ответы на интересующие вопросы.

*Практика (6 ч.*). Совершенствование конструкций, созданных на период всего обучения, устранение неисправностей. Испытание конструкций и программ с использованием материально-технических средств партнера.

# **Тема 21. Защита индивидуальных и коллективных проектов (6 часов)**

*Практика (6 ч.*). Совершенствование конструкций, созданных на период всего обучения и их защита на уровне проектных работ с использованием материально-технических средств партнера.

#### **Раздел 3. «Формы аттестации и оценочные материалы»**

#### *Формы подведения итогов реализации программы*

Для определения результативности освоения программы, обучающиеся проходят промежуточную и итоговую аттестацию. Промежуточный аттестация уровня усвоения материала осуществляется по результатам выполнения обучающихся практических заданий. Итоговая аттестация знаний и умений детей реализуется в форме соревнований (конкурсу) по робототехнике и проектных работ с использованием материальнотехнических средств партнера.

Программой предусмотрен также мониторинг освоения результатов работы по таким показателям как развитие личных качеств обучающихся, развитие социально значимых качеств личности, уровень общего развития и уровень развития коммуникативных способностей.

Формами и методами отслеживания является: педагогическое наблюдение, анализ самостоятельных и творческих работ, беседы с детьми, отзывы родителей.

#### *Описание средств контроля*

Для определения достижений, учащихся по окончании программы проводится итоговое тестирование, позволяющее выявить уровень приобретенных знаний и навыков. (Приложение 1)

### **Раздел 4. «Организационно-педагогические условия реализации программы»**

### *Принцип организации занятий*

Организация работы с продуктами LEGO Mindstorm базируется на принципе практического обучения. Учащиеся сначала обдумывают, а затем создают различные модели. При сборке моделей, учащиеся не только выступают в качестве юных исследователей и инженеров, но ещё и вовлечены в игровую деятельность. Играя с роботом, школьники с лёгкостью усваивают знания из естественных наук, технологии, математики, не боясь совершать ошибки и исправлять их.

### *Формы проведения занятий*

Традиционными формами проведения занятий являются: беседа, лекции, обучающие видеоуроки. Основная форма деятельности учащихся – это самостоятельная интеллектуальная и практическая деятельность, в сочетании с групповой, индивидуальной и проектной формой работы школьников с использованием материально-технических средств партнера.

### *Материально-техническое обеспечение программы*

- 1. Набор для конструирования моделей и узлов (основы механики)
- 2. Набор для конструирования моделей и узлов (источники энергий)
- 3. Набор для конструирования моделей и узлов (пневматика)
- 4. Аккумуляторная батарея
- 5. Электромотор тип 2
- 6. Набор для изучения программирования на языке JavaScript
- 7. Комплект полей
- 8. Стол для сборки роботов

# **Программа разработана в соответствии со следующими нормативно правовыми документами:**

- Концепция развития дополнительного образования детей (утверждена распоряжением Правительства Российской Федерации от 4 сентября 2014 г. №1726-р);
- Федеральный закон "Об образовании в Российской Федерации" от 29.12.2012 N 273-ФЗ;
- Приказ Минобрнауки РФ от 29 августа 2013 г. № 1008 «Об утверждении порядка организации и осуществления образовательной деятельности по дополнительным общеобразовательным программам»;
- Письмо Минобрнауки РФ от 14 декабря 2015 г. № 09-3564 «О внеурочной деятельности и реализации дополнительных общеобразовательных программ»; (ссылка на ст.34, часть 1 п.7 ФЗ № 273);
- Письмо Минобрнауки РФ от 18 ноября 2015г. № 09-3242 «Методические рекомендации по проектированию общеобразовательных программ»;
- СанПин 2.4.4.3172-14: «Санитарно-эпидемиологические требования к устройству, содержанию и организации режима работы образовательных организаций дополнительного образования детей», утверждённый постановлением Главного государственного санитарного врача РФ от 4 июля 2014 года № 41;
- Приказ Минтруда и социальной защиты РФ «Об утверждении профессионального стандарта «Педагог дополнительного образования детей и взрослых» от 08.09.2015 №613н;
- Локальные акты Учреждения;
- Письмо Минпросвещения от 28.06.2019г № МР-81/02 ВН «Методические рекомендации для субъектов Российской Федерации по вопросам реализации основных и дополнительных общеобразовательных программ в сетевой форме».

# **СПИСОК ИСПОЛЬЗОВАННОЙ ЛИТЕРАТУРЫ**

- 1. Белиовская Л.Г., Белиовский А.Е. Программируем микрокомпьютер NXT в LabVIEW. – М.: ДМК, 2010, 278 стр.;
- 2. Козлова Л.Г., «Робототехника в образовании»;
- 3. Дистанционный курс «Конструирование и робототехника»
- 4. ЛЕГО-лаборатория (Control Lab): Справочное пособие, М.: ИНТ, 1998, 150 стр.;
- 5. Ньютон С. Брага. Создание роботов в домашних условиях. М.: NT Press, 2007, 345 стр.

# **СПИСОК ЛИТЕРАТУРЫ ДЛЯ ДЕТЕЙ**

- 1. ПервоРобот NXT 2.0: Руководство пользователя. Институт новых технологий;
- 2. Применение учебного оборудования. Видеоматериалы. М.: ПКГ «РОС», 2012;
- 3. Программное обеспечение LEGO Education NXT v.2.1.;
- 4. Рыкова Е. А. LEGO-Лаборатория (LEGO Control Lab). Учебнометодическое пособие. – СПб, 2001, 59 стр.
- 5. Чехлова А. В., Якушкин П. А.«Конструкторы LEGO DAKTA в курсе информационных технологий. Введение в робототехнику». - М.: ИНТ, 2001 г.
- 6. Филиппов С.А. Робототехника для детей и родителей. С-Пб, «Наука», 2011г.

# **ИНТЕРНЕТ РЕСУРСЫ**

- 1. [http://www.robot.ru](http://www.robot.ru/) Портал Robot.Ru Робототехника и Образование.
- 2. [http://learning.9151394.ru](http://learning.9151394.ru/)
- 3. <http://www.openclass.ru/wiki-pages/123792>
- 4. <http://russos.livejournal.com/817254.html>
- 5. Каталог сайтов по робототехнике полезный, качественный и наиболее полный сборник информации о робототехнике. [Электронный ресурс] — Режим доступа: свободный<http://robotics.ru/> .

# **Календарно – учебный график**

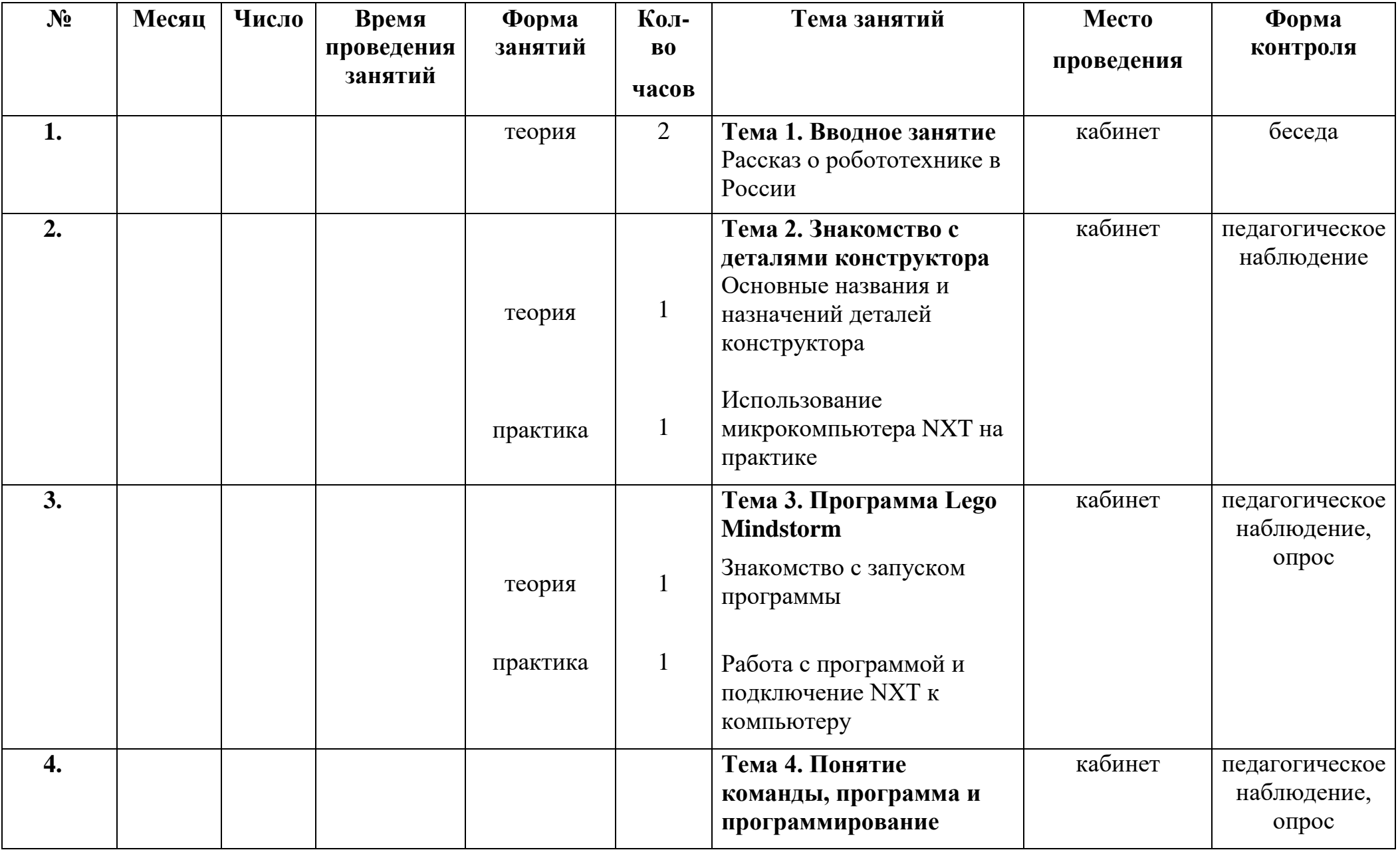

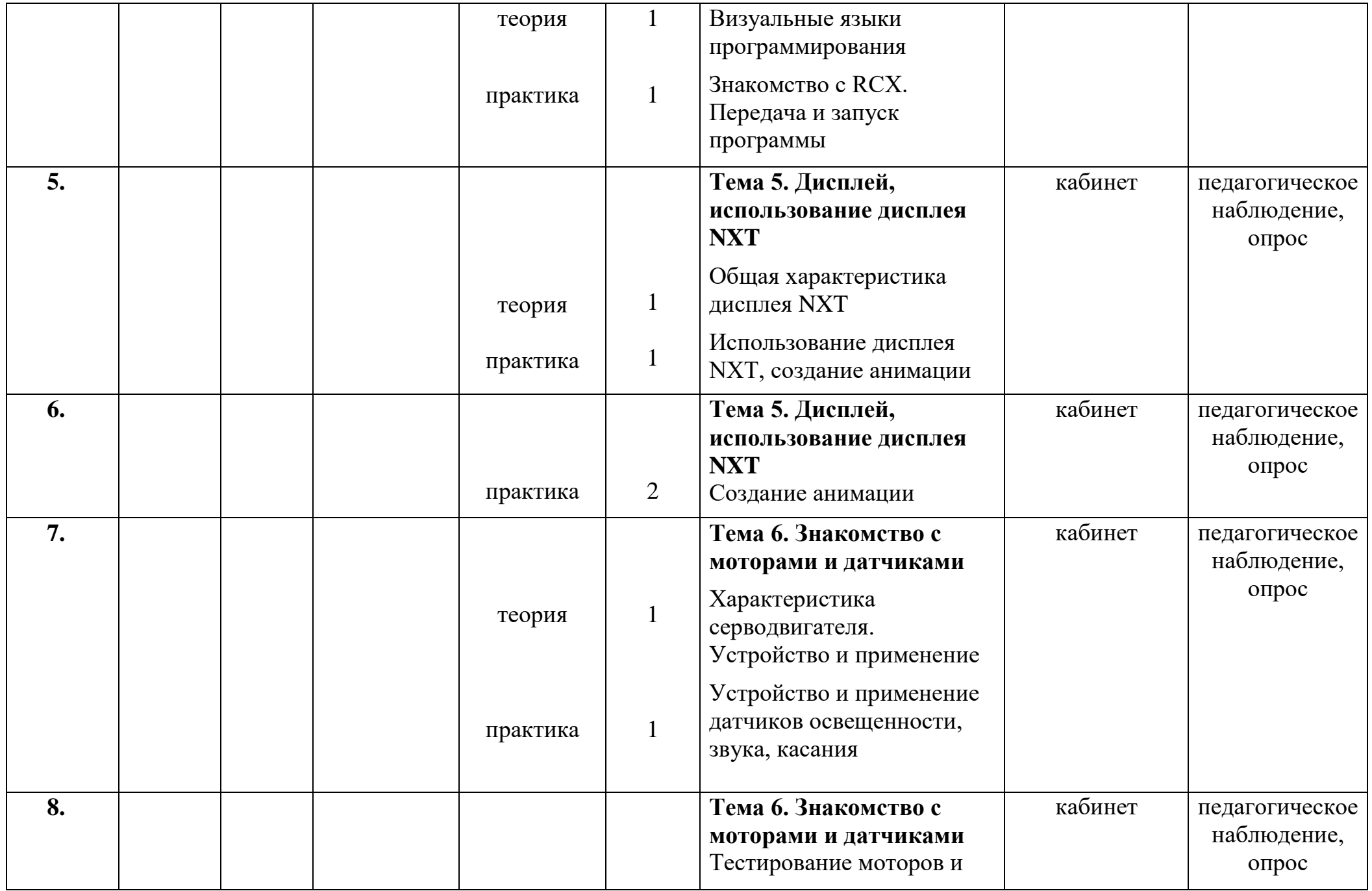

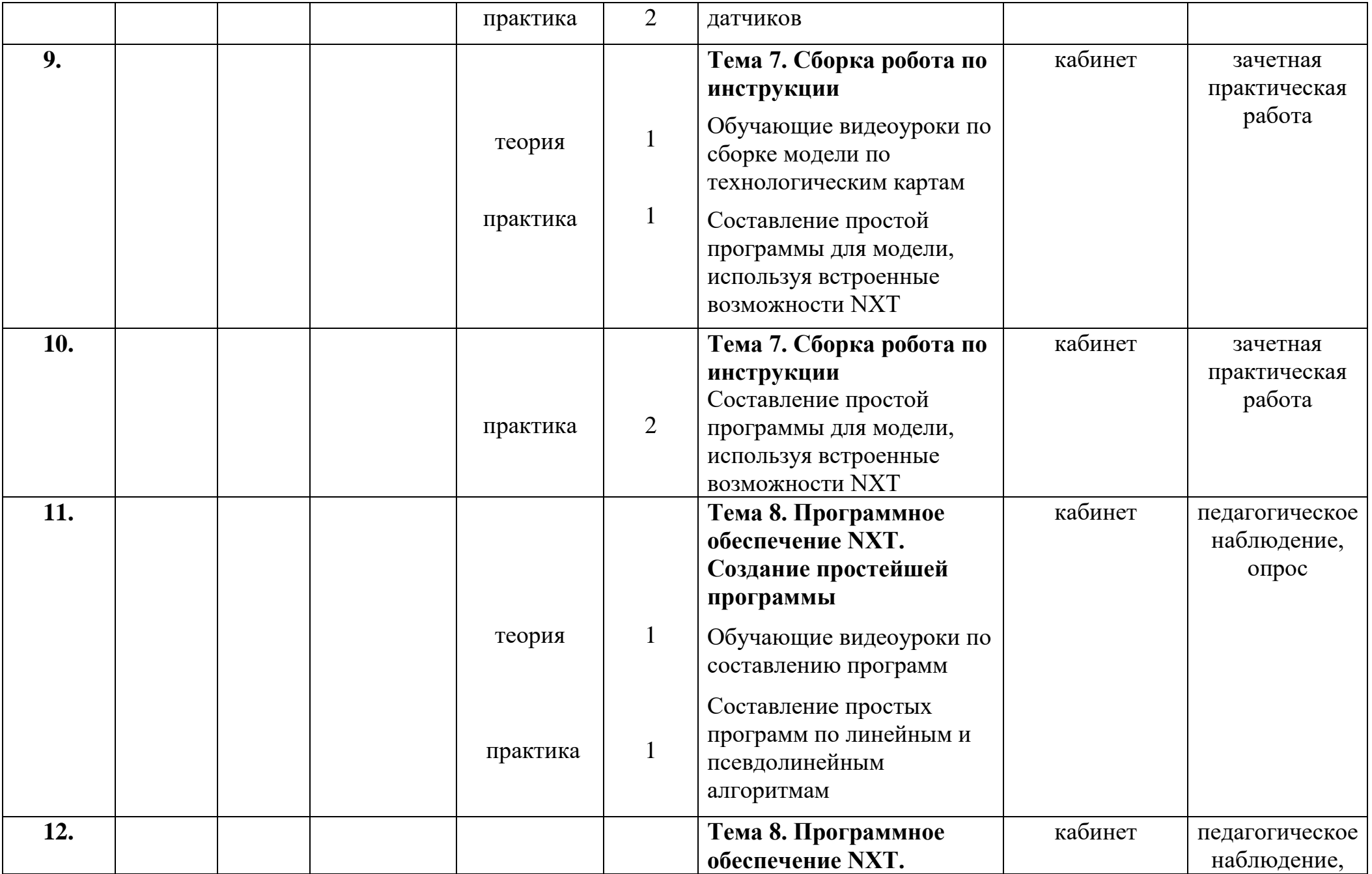

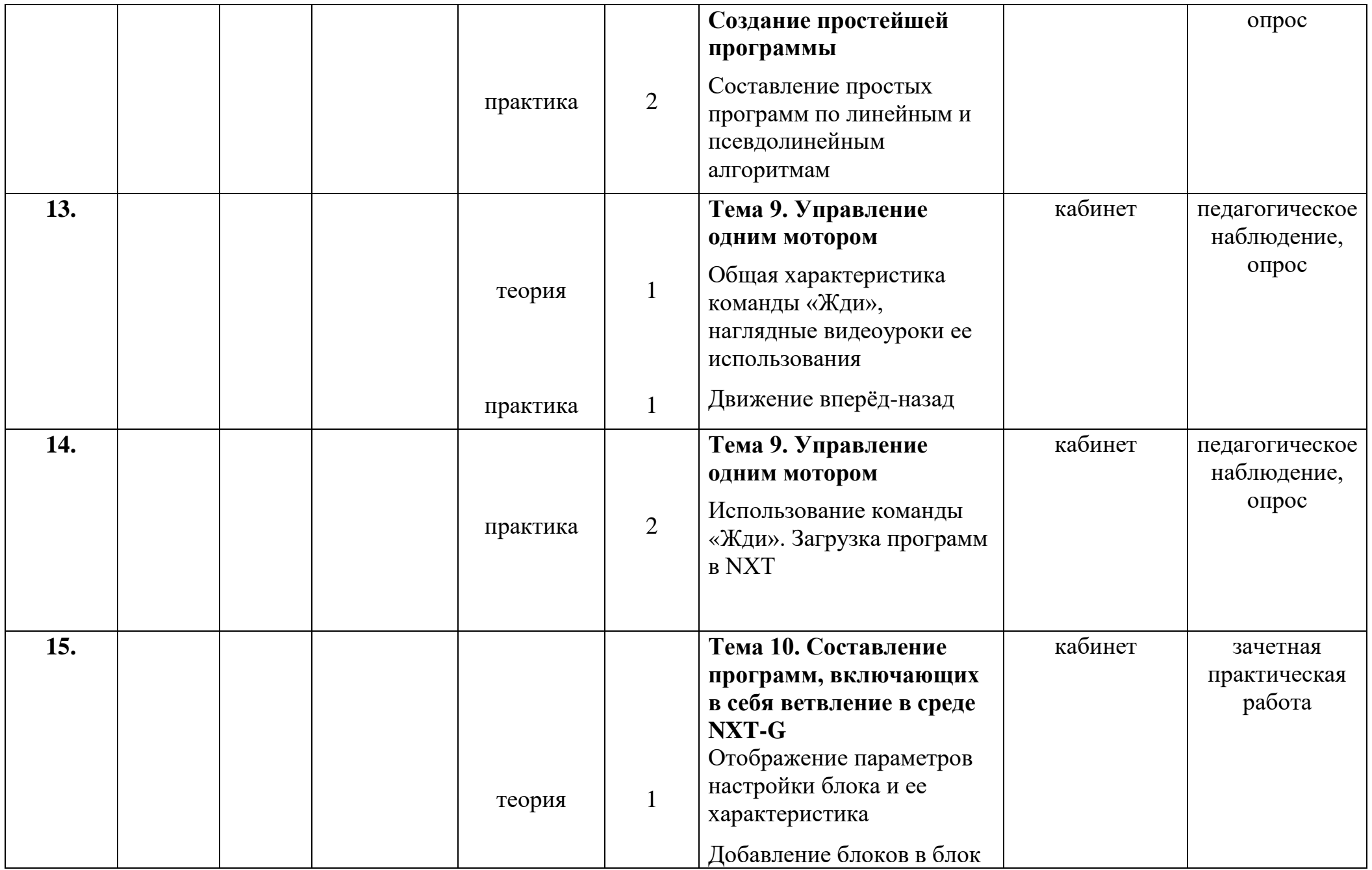

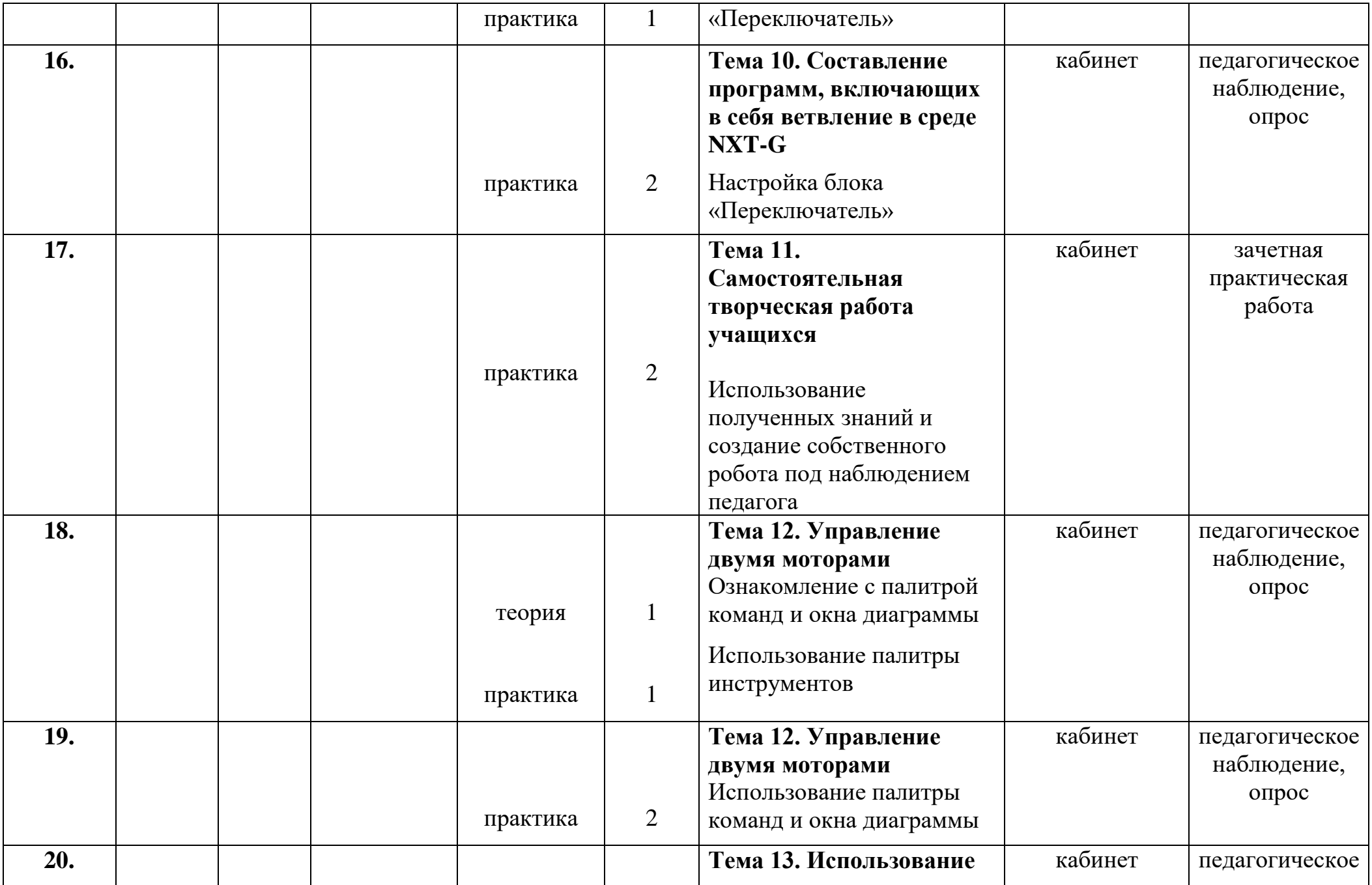

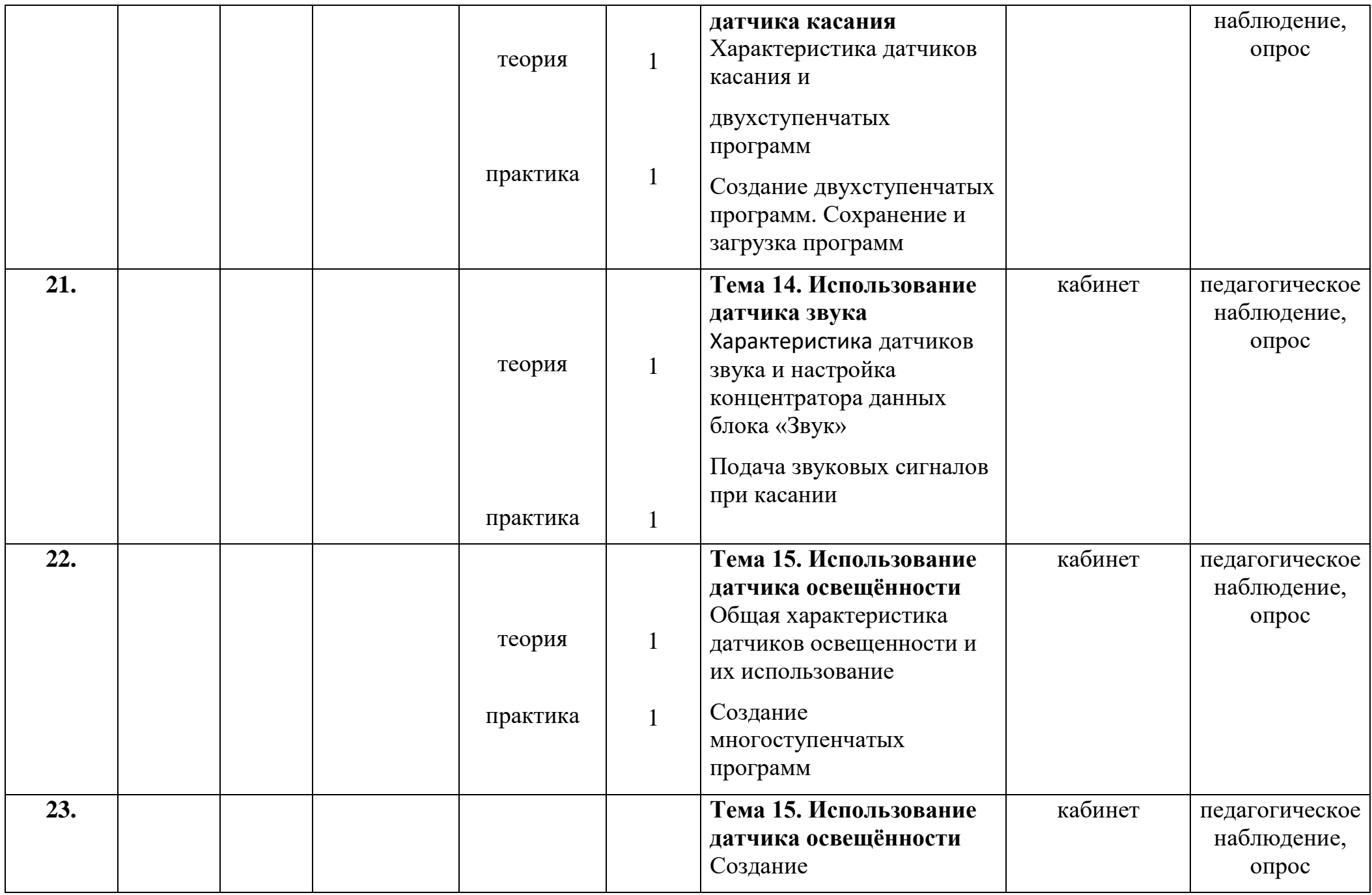

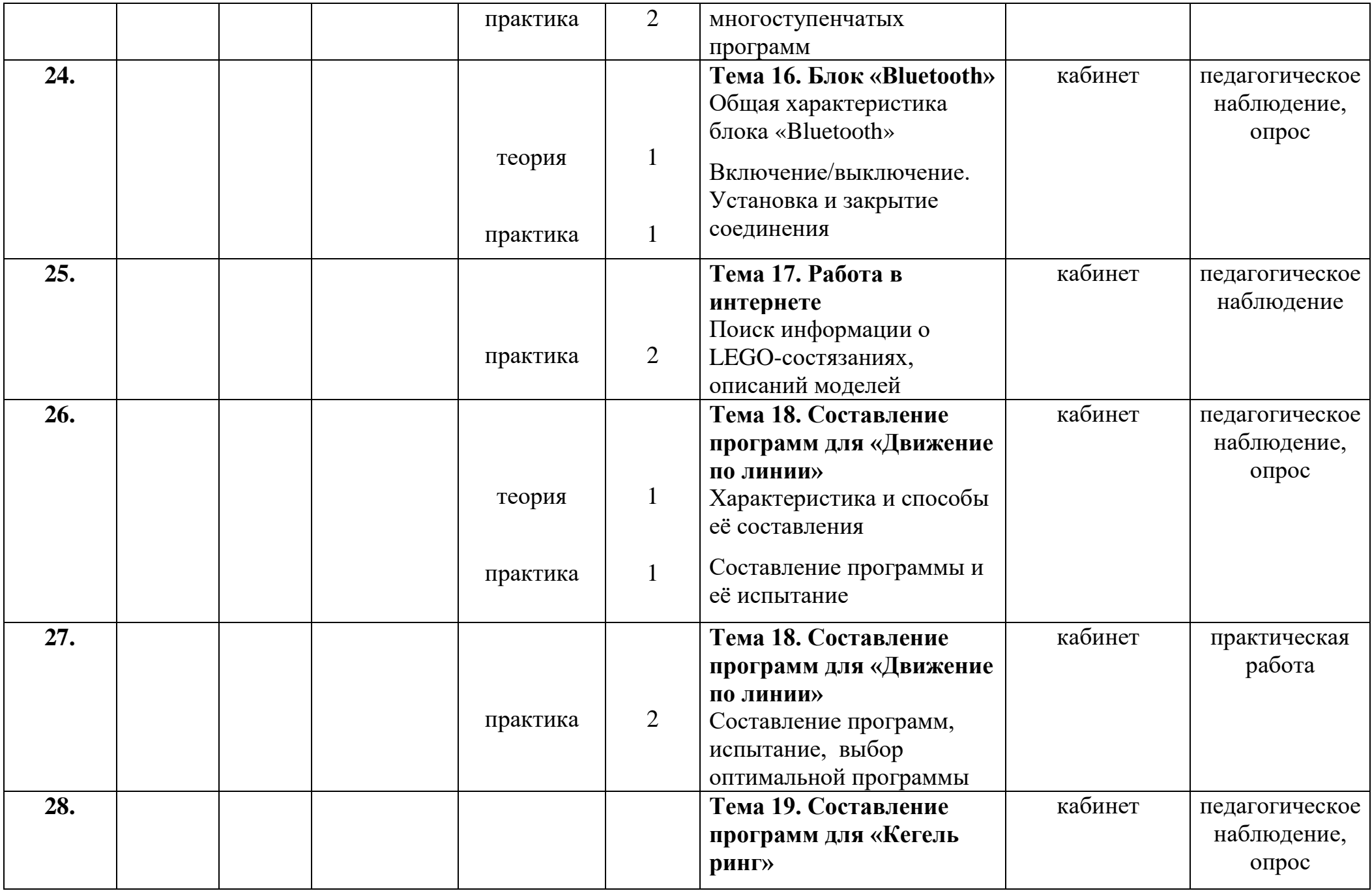

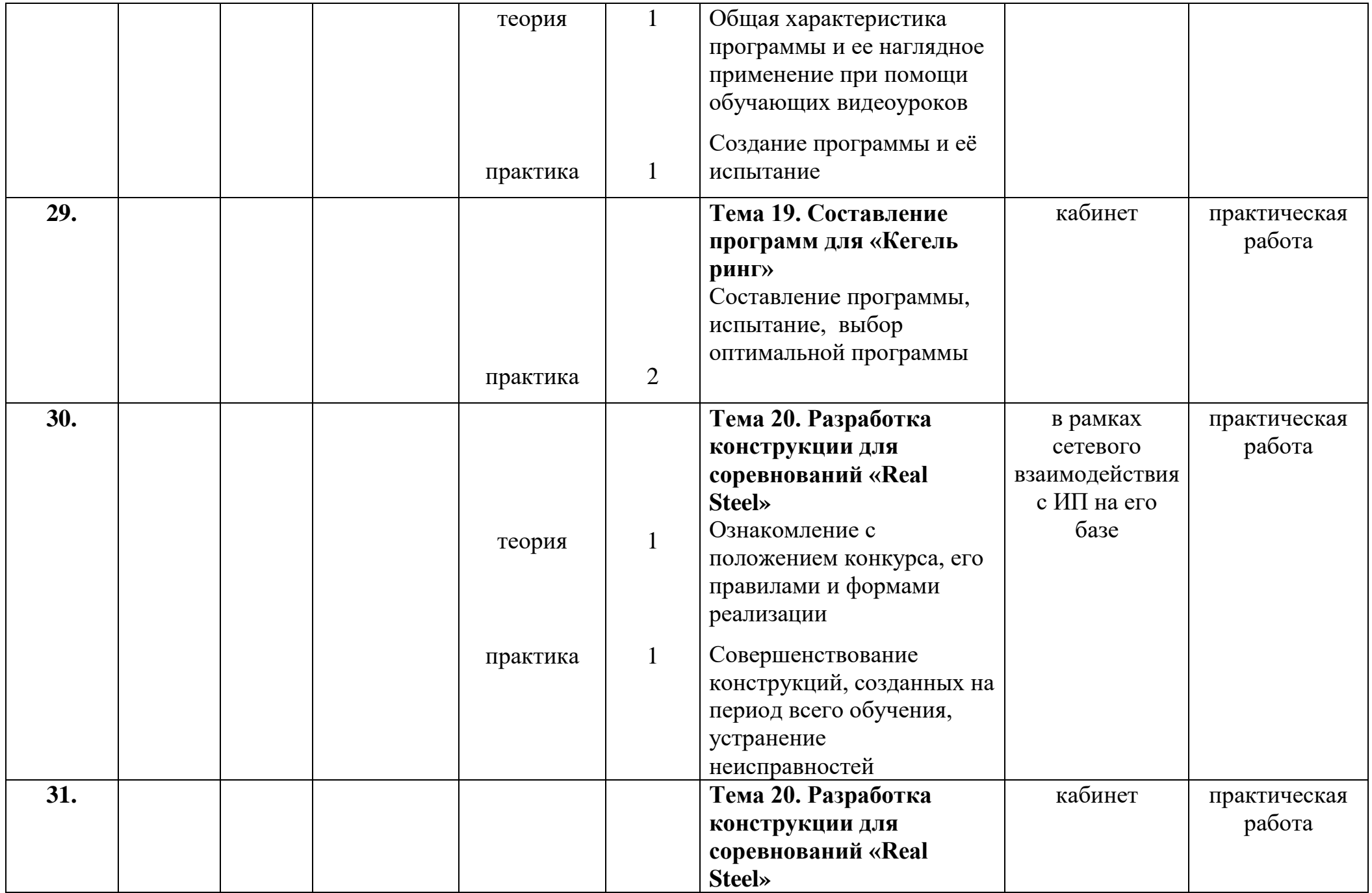

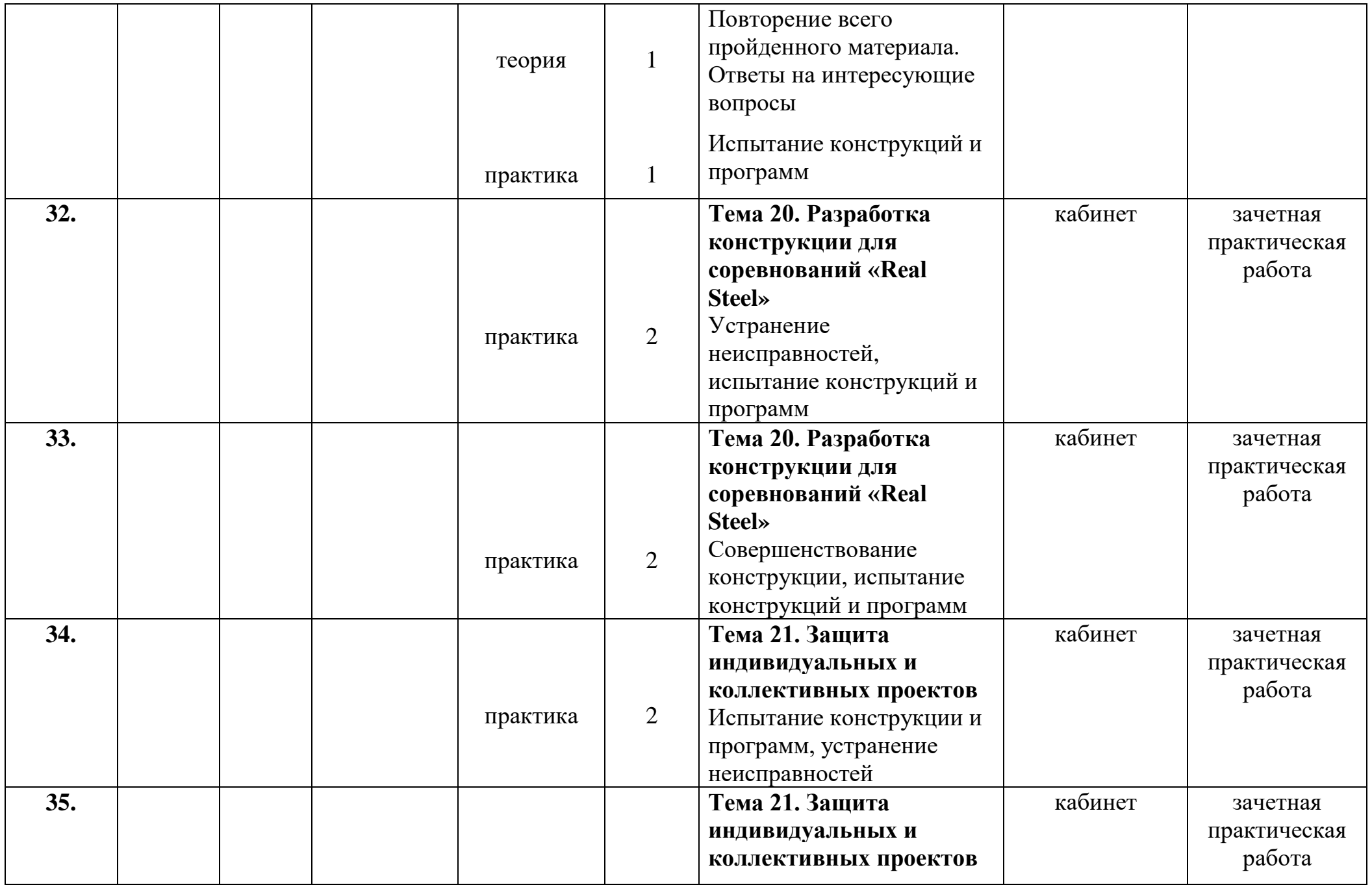

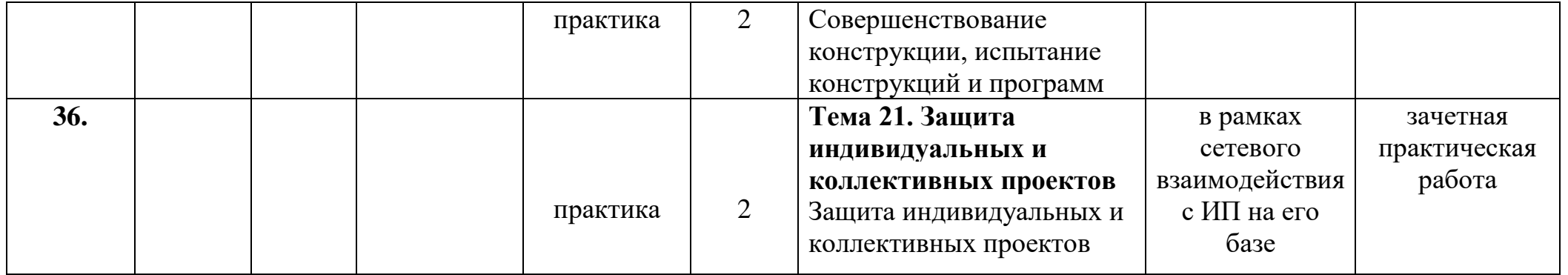

### **Итоговый тест по программе «Робототехника»**

(необходимо выбрать правильный ответ)

*1. Для обмена данными между EV3 блоком и компьютером используется…*

- 1. WiMAX
- 2. PCI порт
- 3. WI-FI
- 4. USB порт
- *2. Верным является утверждение…*
- 1. блок EV3 имеет 5 выходных и 4 входных порта
- 2. блок EV3 имеет 5 входных и 4 выходных порта
- 3. блок EV3 имеет 4 входных и 4 выходных порта
- 4. блок EV3 имеет 3 выходных и 3 входных порта
- *3. Устройством, позволяющим роботу определить расстояние до объекта и реагировать на движение, является…*
- 1. Ультразвуковой датчик
- 2. Датчик звука
- 3. Датчик цвета
- 4. Гироскоп
- *4. Сервомотор – это…*
- 1. устройство для определения цвета
- 2. устройство для движения робота
- 3. устройство для проигрывания звука
- 4. устройство для хранения данных
- *5. К основным типам деталей LEGO MINDSTORMS относятся…*
- 1. шестеренки, болты, шурупы, балки
- 2. балки, штифты, втулки, фиксаторы
- 3. балки, втулки, шурупы, гайки
- 4. штифты, шурупы, болты, пластины
- *6. Для подключения датчика к EV3 требуется подсоединить один конец кабеля к датчику, а другой…*
- 1. к одному из входных (1,2,3,4) портов EV3
- 2. оставить свободным
- 3. к аккумулятору
- 4. к одному из выходных (A, B, C, D) портов EV3
- *7. Для подключения сервомотора к EV3 требуется подсоединить один конец кабеля к сервомотору, а другой…*
- 1. к одному из выходных (A, B, C, D) портов EV3
- 2. в USB порт EV3
- 3. к одному из входных (1,2,3,4) портов EV3
- 4. оставить свободным
- *8. Блок «независимое управление моторами» управляет…*
- 1. двумя сервомоторами
- 2. одним сервомотором
- 3. одним сервомотором и одним датчиком
- *9. Наибольшее расстояние, на котором ультразвуковой датчик может обнаружить объект…*
- 1. 50 см.
- 2. 100 см.
- 3. 3 м.
- 4. 250 см.
- *10. Для движения робота вперед с использованием двух сервомоторов нужно…*
- 1. задать положительную мощность мотора на блоке «Рулевое управление»
- 2. задать отрицательную мощность мотора на блоке «Рулевое управление»
- 3. задать положительную мощность мотора на блоке «Большой мотор»
- 4. задать отрицательную мощность мотора на блоке «Большой мотор»
- *11. Для движения робота назад с использованием двух сервомоторов нужно…*
- 1. задать положительную мощность мотора на блоке «Рулевое управление»
- 2. задать отрицательную мощность мотора на блоке «Рулевое управление»
- 3. задать положительную мощность мотора на блоке «Большой мотор»
- 4. задать отрицательную мощность мотора на блоке «Большой мотор»